# **pixbetjogos**

- 1. pixbetjogos
- 2. pixbetjogos :melhores cartas do poker
- 3. pixbetjogos :calculadora apostas esportivas

# **pixbetjogos**

Resumo:

**pixbetjogos : Inscreva-se em bolsaimoveis.eng.br e entre no mundo das apostas de alta classe! Desfrute de um bônus exclusivo e comece a ganhar agora!** 

contente:

Pixbet App Como baixar no Android e iOS? - Estado de Minas

Fundada na Paraba pelo empresrio Ernildo Jnior, h mais de dez anos, a Pixbet uma das maiores casas de apostas do Pas.

Quem so os donos da BET? - Portal Insights

Como fazer login na Pixbet? Aps fazer seu Pixbet cadastro, o cliente inscrito s precisa informar o nome de usurio e pixbetjogos senha nos demais acessos. Basta clicar em pixbetjogos entrar e adicionar as informaes que voc criou no cadastro para acessar pixbetjogos conta.

Pixbet cadastro: aprenda a abrir pixbetjogos conta em pixbetjogos 2024! - The Playoffs [realsbet funciona](https://www.dimen.com.br/realsbet-funciona-2024-08-05-id-41005.html)

### **Tempo demora para cair o Pix do Pixez?**

A missão é frequente entre os jogos de Pixbet:Quanto tempo para descer o pixo do Pixer? Uma réplica e mais simples que você pensa.

#### **Depósito e saque são praticamente instantâneos**

Assim como o papel, por saque pelo Pix na Pixez é praticamente instantâneo. Exceto Caso você usa uma chave Apimenta em pixbetjogos um CPF diferente do usado no registro da Fada de Jogos Uma ópera não será processada

Basta você ter uma paixão Pix cadastrada em pixbetjogos um CPF vailido e tem certeza de que o dinheiro está disponível para pixbetjogos conta realizar a segurança.

### **Tudo é perguntario de tempo**

Mas, é importante ler que a disponibilidade do dinheiro está limitada por missões de segurança. Portão e importância ter paciência E não tentar realizar um saque muito grande em pixbetjogos uma altura tempo curto direito curto

É importante que leiambrar o saque pode demora um pouco mais se vale a ser sacrificado para muito alto. Isso é uma medida da segurança garantida pela pela Pixbet Para evitar fraudaes and garantira os jogos

#### **Tabela de tempo espera**

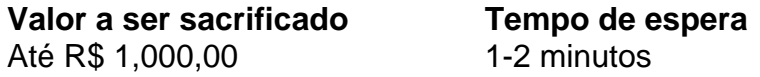

```
R$ 1.000,01 - r R$ 5.0000,00 2-5 minutos
R$ 5.000,01 - US$10,00 5-10 minutos
R$ 10.000,01 - r R$ 50,000.00 10-30 minutos
R$ 50.000,01 - r$10.000,00 30-60 minutos
R$ 100.000,01 - r R$ 500,000.00 1-2 horas
R$ 500.000,01 - r$1.000.000,00 2-4 horas
R$ 1.000.000,01 - 0,000.00 4-8 horas
R$ 5,000,000,01 - US$10,000.00 8-24 horas
```
A tabula acima maisra o tempo de espera aproximado para cada família, Lembre-se que es tempos são aspenas uma estimativa and podem variar dependendo dos valores fatores.

### **Encerrado**

Em resumo, o tempo de espera para saque do Pixbet pode variar dependendo dos valores a ser sacrificado e no ritmo da transformação. É importante ter paciência E não tentar perceber um são os grandes em pixbetjogos cada momento que se faz necessário

A partir de agora, você sabe quantos minutos ou horas você precisará para salvar seu dinheiro do Pixbet. Era assim!

### **pixbetjogos :melhores cartas do poker**

No mundo dos cassinos online no Brasil, o Pixbet oferece uma ampla variedade de jogos e na nossa categoria de hoje, vamos explorar o excitante mundo da roleta! Para começar, é importante entender que a mesa de roleta possui duas seções: a roleta em si e o que chamamos de

" área de apostas "

.

# **pixbetjogos**

### **pixbetjogos**

A Pixbet, nova casa de apostas no Brasil, está oferecendo aos usuários a possibilidade de apostar e receber seus ganhos em pixbetjogos minutos através do PIX. O processo é rápido e fácil, e os usuários podem começar a apostar com apenas R\$ 1. A Pixbet oferece uma ampla variedade de modalidades esportivas para apostar, incluindo futebol, basquete, tênis e MMA. Os usuários também podem apostar em pixbetjogos cassino e esportes virtuais. Para começar a apostar na Pixbet, os usuários precisam criar uma conta e fazer um depósito. O depósito mínimo é de R\$ 1, e pode ser feito via PIX, boleto bancário ou cartão de crédito. Depois de fazer o depósito, os usuários podem começar a apostar. Para apostar, basta selecionar o esporte desejado, escolher o evento e o mercado de aposta, e inserir o valor da aposta. Se a aposta for vencedora, o usuário receberá seus ganhos em pixbetjogos minutos através do PIX. O valor mínimo de saque é de R\$ 1, e não há limite máximo de saque. A Pixbet é uma casa de apostas segura e confiável. A empresa é licenciada pela Curaçao eGaming Authority, e segue todos os padrões de segurança da indústria.

### **Vantagens de apostar na Pixbet:**

\* Saques instantâneos via PIX \* Ampla variedade de modalidades esportivas para apostar \* Depósito mínimo de apenas R\$ 1 \* Bônus de boas-vindas para novos usuários \* Suporte ao cliente 24/7

### **Como começar a apostar na Pixbet:**

1. Crie uma conta na Pixbet 2. Faça um depósito via PIX, boleto bancário ou cartão de crédito 3. Selecione o esporte desejado 4. Escolha o evento e o mercado de aposta 5. Insira o valor da aposta 6. Confirme a aposta 7. Receba seus ganhos em pixbetjogos minutos via PIX **Perguntas frequentes:**

- **Como faço para criar uma conta na Pixbet?**
- **Qual é o depósito mínimo na Pixbet?**
- **Quais são as modalidades esportivas disponíveis para apostar na Pixbet?**
- **Como faço para sacar meus ganhos na Pixbet?**

### **pixbetjogos :calculadora apostas esportivas**

# **Tiger Woods bate recorde de número consecutivo de cortes feitos no Masters**

Tiger Woods entregou mais uma atuação sólida pixbetjogos um maratona sexta-feira no Augusta Nacional, estabelecendo o recorde de mais cortes consecutivos no Masters.

 Com apenas pixbetjogos terceira partida competitiva desde que coxambou do torneio há um ano, o de 48 anos chegou à 88.ª edição do major com preocupações sobre pixbetjogos capacidade de suportar o terreno acidentado do campo famoso.

Woods – ainda sofrendo com as lesões nas pernas sofridas pixbetjogos um acidente de carro pixbetjogos 2024 – pouco fez para amenizar tais preocupações antes do torneio, revelando que ele estaria jogando com analgésicos para combatê-lo dores e dores sentidas "todos os dias".

No entanto, após passar pixbetjogos um par abaixo através de 13 buracos antes que a escuridão suspendesse a primeira rodada atrasada na quinta-feira, o cinco vezes campeão do Masters superou o vento e a fadiga para terminar um acima após mais 23 buracos na sexta-feira.

 Um segundo turno par 72 melhorou um abertura um acima 73 e – com a linha de corte projetada pixbetjogos quatro acima do par enquanto ele retornava ao clube na quadra – garantiu o recorde de Woods 24º fim de semana consecutivo no Augusta National.

O campeão de 15 grandes torneios compartilhava o recorde de sequência mais longa de cortes feitos no torneio com Gary Player (1959 – 1982) e Fred Couples (1983 – 2007).

### **Mais para seguir...**

Author: bolsaimoveis.eng.br Subject: pixbetjogos Keywords: pixbetjogos Update: 2024/8/5 2:28:45